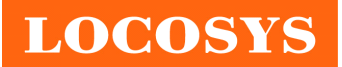

**LOCOSYS Technology Inc.** 20F.-13, No.79, Sec. 1, Xintai 5th Rd., Xizhi Dist., New Taipei City 221, Taiwan ' 886-2-8698-3698 Ê 886-2-8698-3699 ýwww.locosystech.com

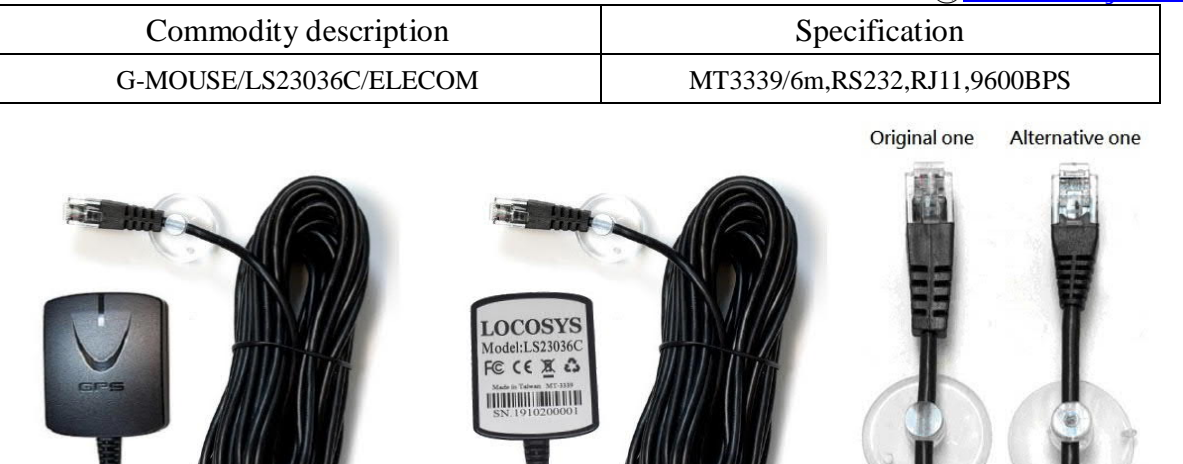

### 1 Introduction

LS23036C is a complete GPS receiver (also known as GPS mouse) based on the proven technology found in LOCOSYS 66 channel GPS SMD type receivers MC-1612 that use MediaTek chip solution. The GPS mouse will acquire up to 66 satellites at a time while providing fast Time-To-First-Fix, one-second navigation update and low power consumption. It can provide you with superior sensitivity and performance even in urban canyon and dense foliage environment. Its far-reaching capability meets the sensitivity requirements of car navigation as well as other location-based applications.

These products support hybrid ephemeris prediction to achieve faster cold start. One is self-generated ephemeris prediction that is no need of both network assistance and host CPU's intervention. This is valid for up to 3 days and updates automatically from time to time when GPS module is powered on and satellites are available. The other is server-generated ephemeris prediction that gets from an internet server. This is valid for up to 14 days. Both ephemeris predictions are stored in the on-board flash memory and perform a cold start time less than 15 seconds.

#### 2 Features

- $\bullet$  MediaTek high sensitivity solution
- Support 66-channel GPS
- Low power consumption
- Fast TTFF at low signal level
- Built-in 12 multi-tone active interference canceller
- Free hybrid ephemeris prediction to achieve faster cold start
- Support AGPS
- Up to 10 Hz update rate
- l Capable of SBAS (WAAS, EGNOS, MSAS)
- Support Japan OZSS
- l Indoor and outdoor multi-path detection and compensation
- l Build-in micro battery to reserve system data for rapid satellite acquisition
- LED indicator for GPS fix or not fix

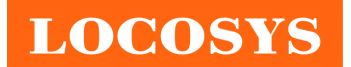

- l Magnet for mounting on the car
- Waterproof

## 3 Application

- Personal positioning and navigation
- Automotive navigation
- Marine navigation

### 4 GPS specification

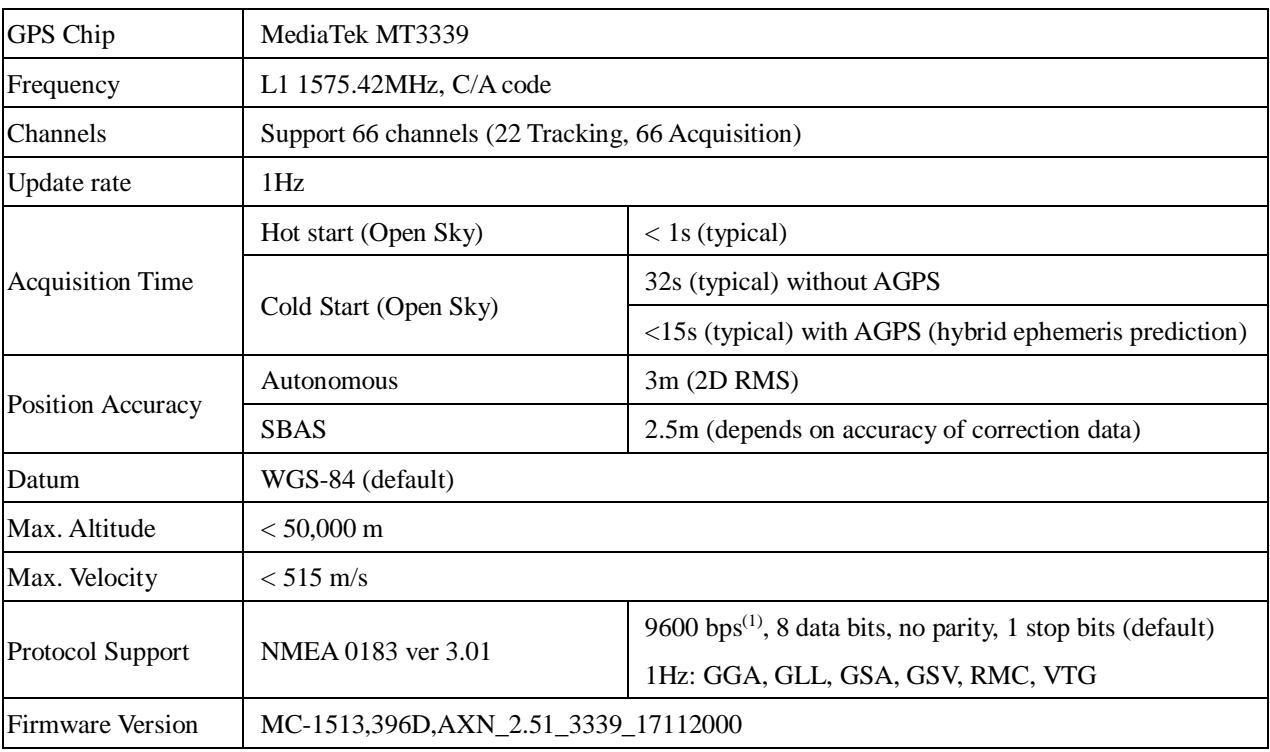

Note 1: Both baud rate and output message rate are configurable to be factory default.

*Table 4.1 Navigation Parameters*

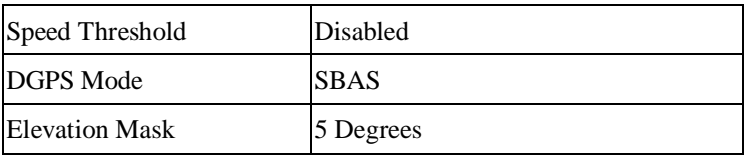

# 5 Software interface

# 5.1 NMEA output message

*Table 5-1 NMEA output message*

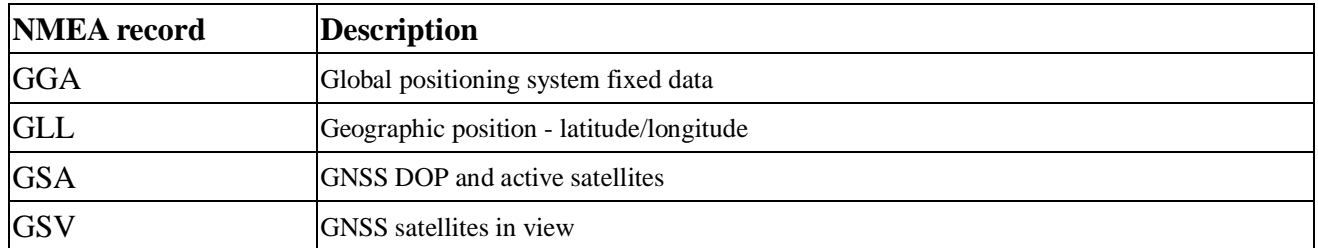

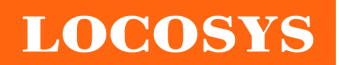

**LOCOSYS Technology Inc.**

20F.-13, No.79, Sec. 1, Xintai 5th Rd., Xizhi Dist., New Taipei City 221, Taiwan ● 886-2-8698-3698 Ê 886-2-8698-3699 **K**www.locosystech.com

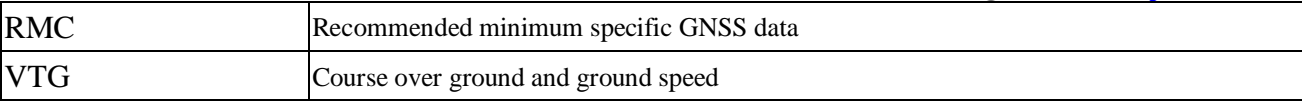

#### l **GGA--- Global Positioning System Fixed Data**

Table 5-2 contains the values for the following example:

\$GPGGA,053740.000,2503.6319,N,12136.0099,E,1,08,1.1,63.8,M,15.2,M,,\*64

*Table5- 2* GGA Data Format

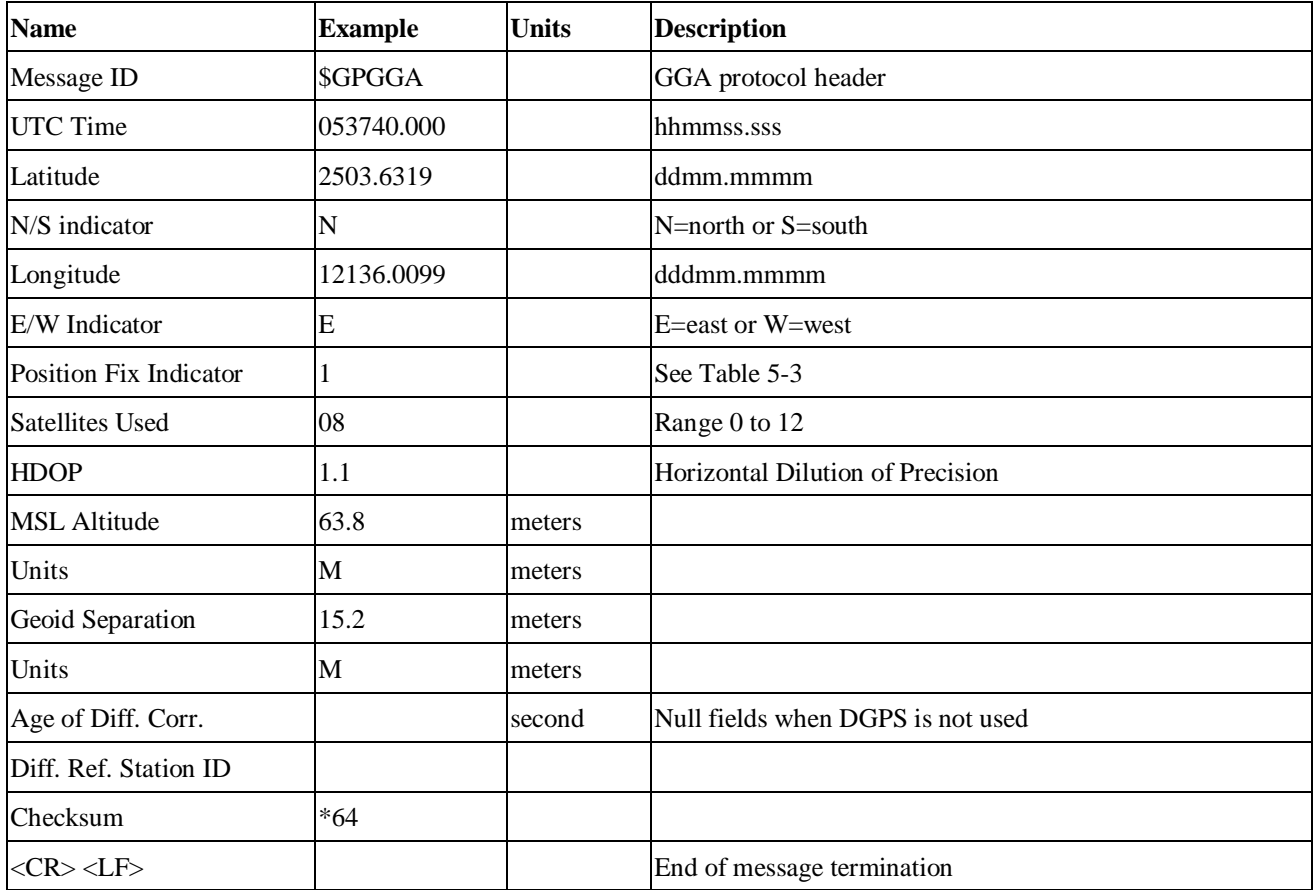

#### *Table 5-3* Position Fix Indicators

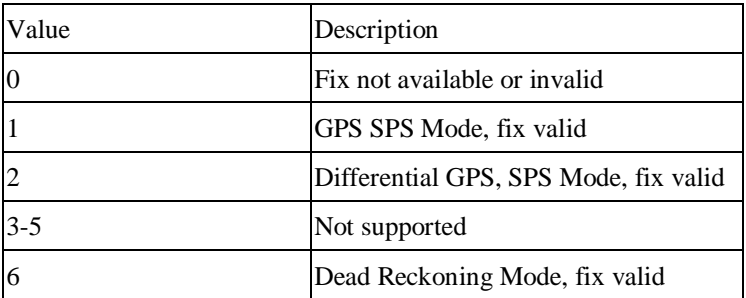

#### $\bullet$  GLL--- Geographic Position – Latitude/Longitude

Table 5-4 contains the values for the following example:

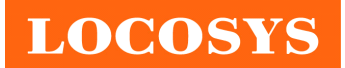

\$GPGLL,2503.6319,N,12136.0099,E,053740.000,A,A\*52

*Table 5-4* GLL Data Format

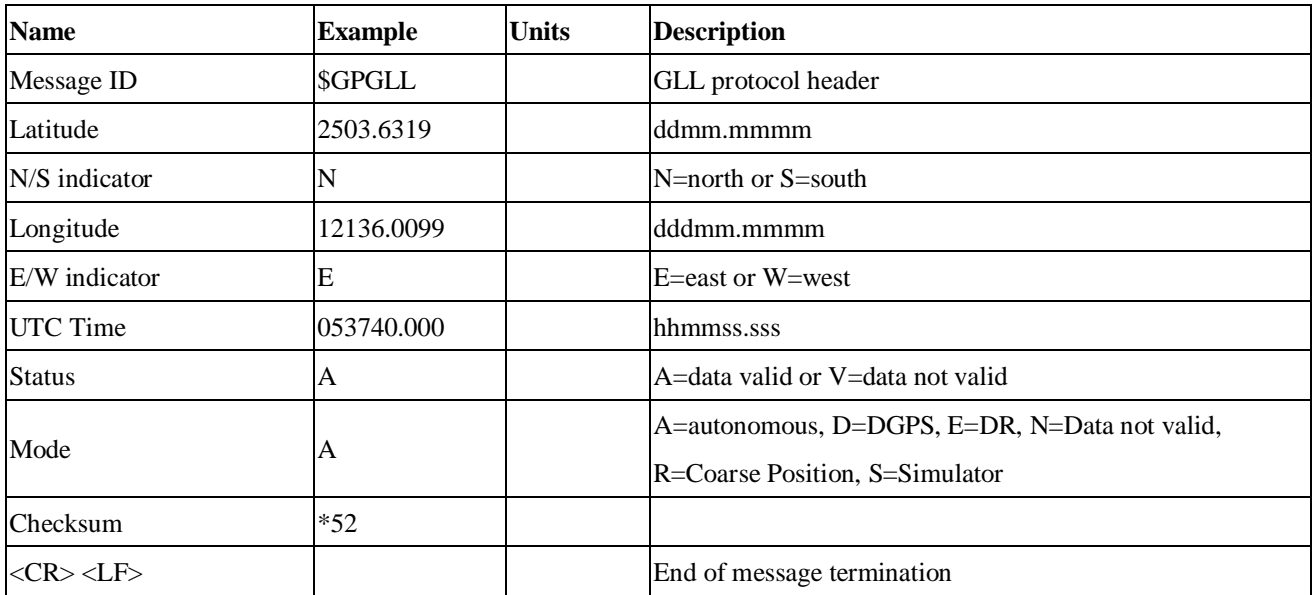

#### l **GSA---GNSS DOP and Active Satellites**

Table 5-5 contains the values for the following example:

\$GPGSA,A,3,24,07,17,11,28,08,20,04,,,,,2.0,1.1,1.7\*35

*Table 5-5* GSA Data Format

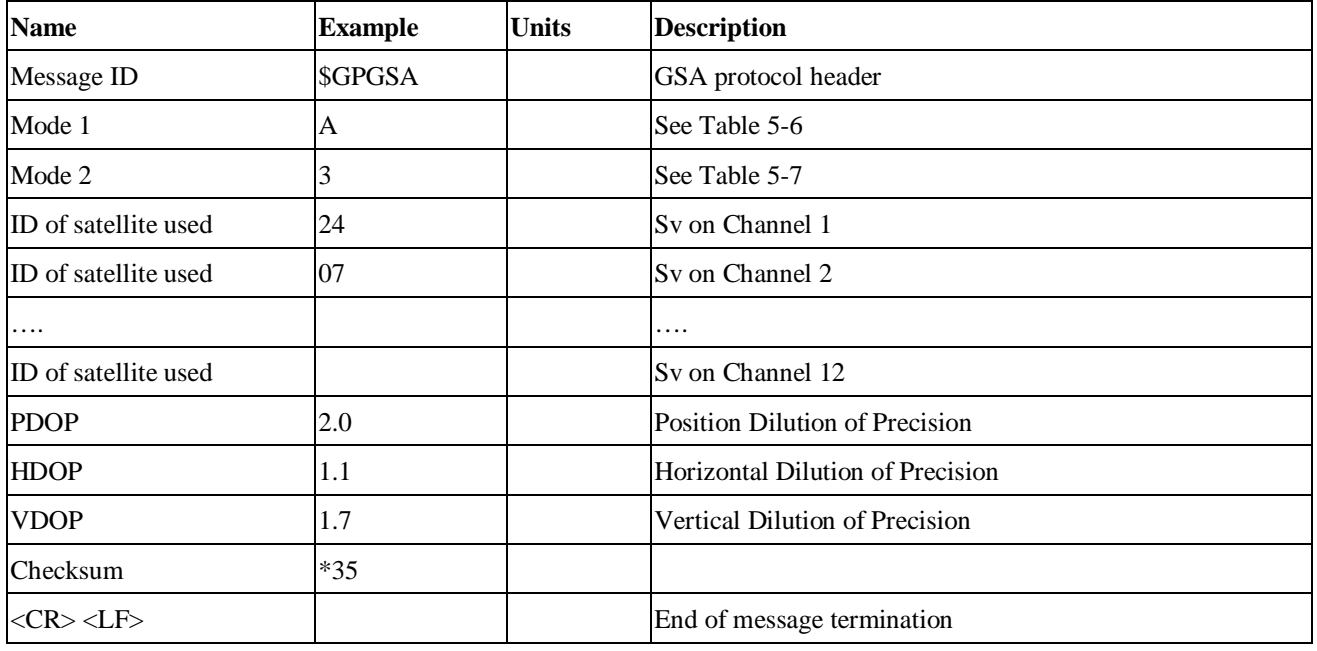

*Table 5-6 Mode 1*

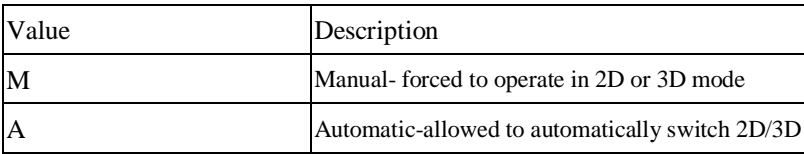

*Table 5-7 Mode 2*

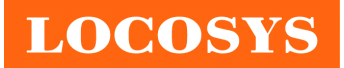

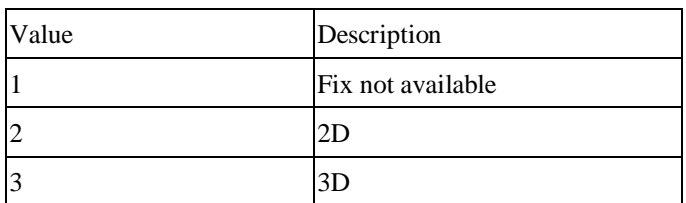

#### l **GSV---GNSS Satellites in View**

Table 5-8 contains the values for the following example:

\$GPGSV,3,1,12,28,81,285,42,24,67,302,46,31,54,354,,20,51,077,46\*73

\$GPGSV,3,2,12,17,41,328,45,07,32,315,45,04,31,250,40,11,25,046,41\*75

\$GPGSV,3,3,12,08,22,214,38,27,08,190,16,19,05,092,33,23,04,127,\*7B

*Table 5-8* GSV Data Format

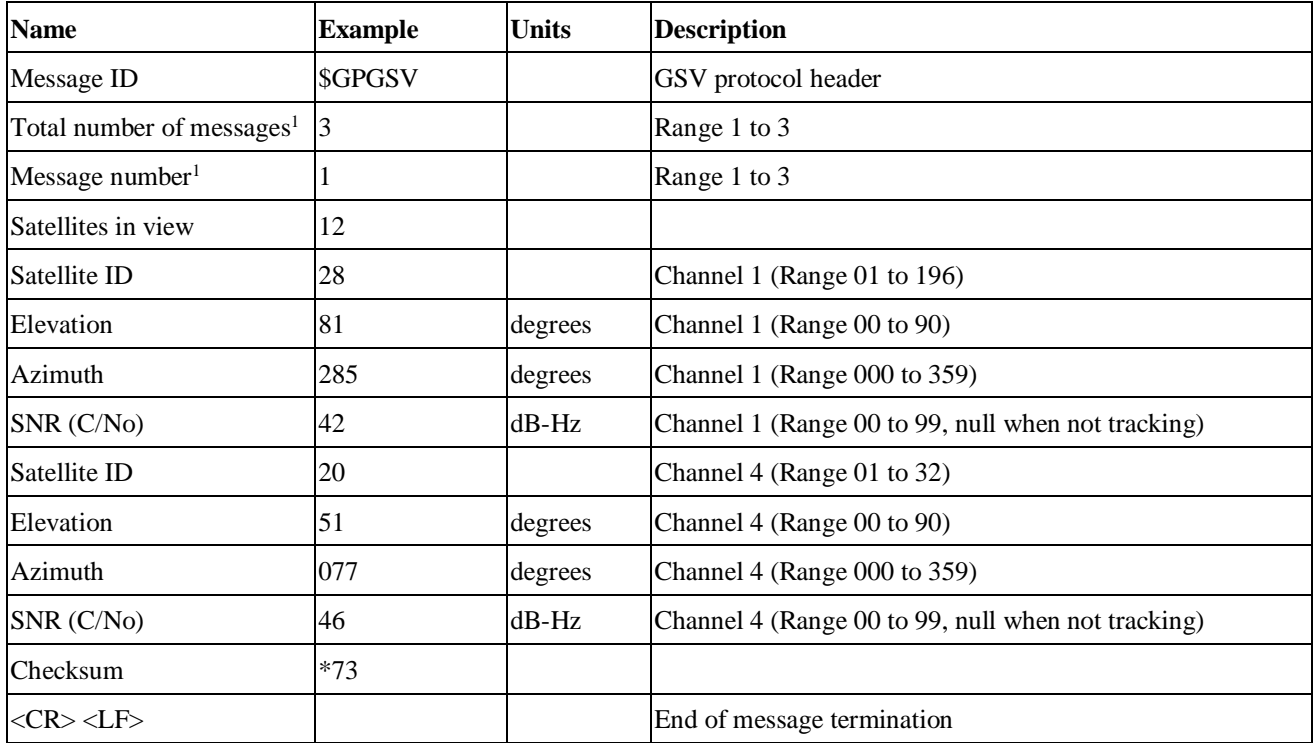

1. Depending on the number of satellites tracked multiple messages of GSV data may be required.

#### l **RMC---Recommended Minimum Specific GNSS Data**

Table 5-9 contains the values for the following example:

\$GPRMC,053740.000,A,2503.6319,N,12136.0099,E,2.69,79.65,100106,,,A\*53

*Table 5-9* RMC Data Format

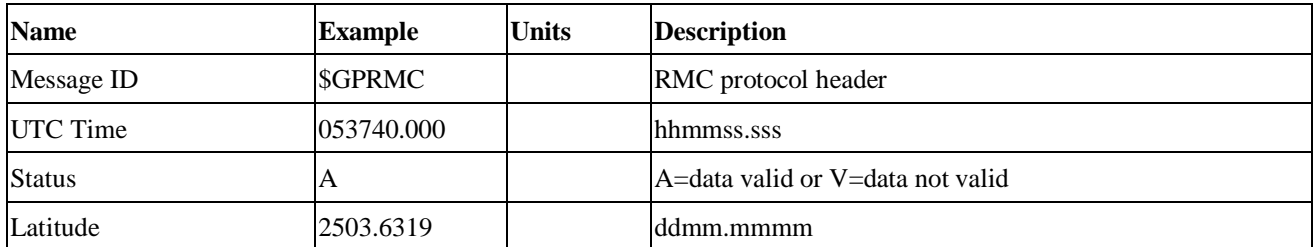

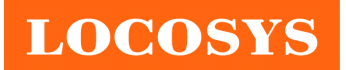

**LOCOSYS Technology Inc.** 20F.-13, No.79, Sec. 1, Xintai 5th Rd., Xizhi Dist., New Taipei City 221, Taiwan ● 886-2-8698-3698 Ê 886-2-8698-3699 ýwww.locosystech.com

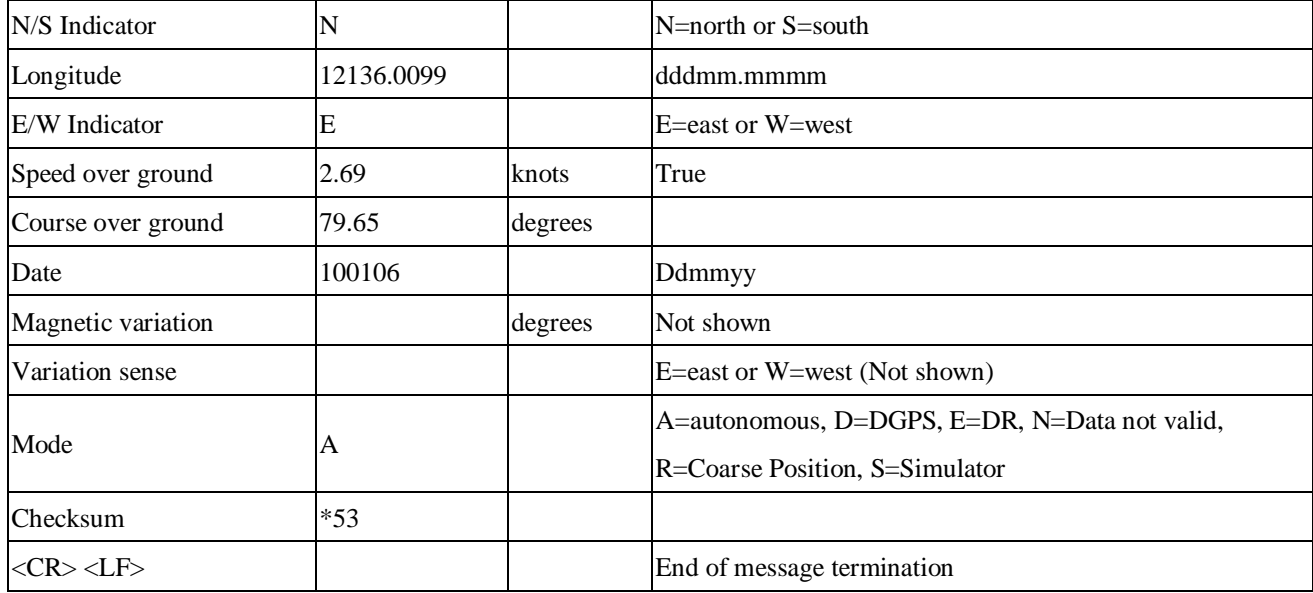

### l **VTG---Course Over Ground and Ground Speed**

Table 5-10 contains the values for the following example:

\$GPVTG,79.65,T,,M,2.69,N,5.0,K,A\*38

*Table 5-10* VTG Data Format

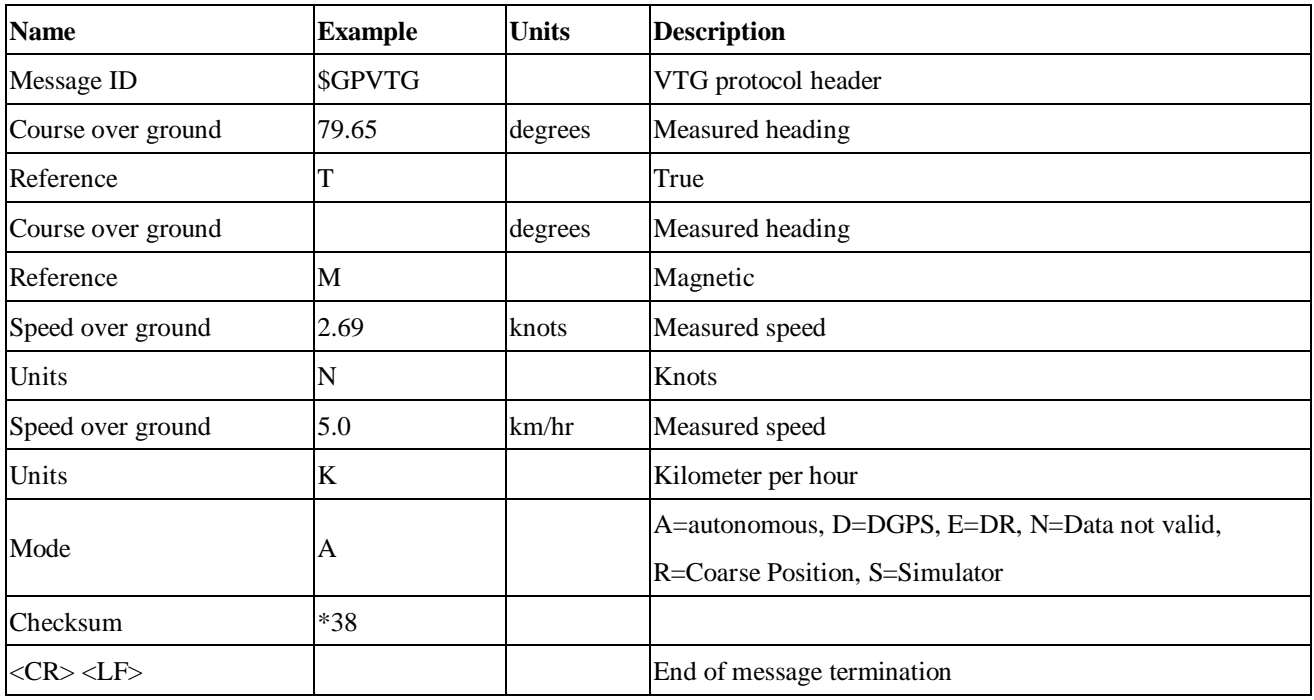

### 5.2 Proprietary NMEA input message

Please refer to MTK proprietary message.

# 5.3 Examples to configure the power mode of GPS module

The GPS module supports different power modes that user can configure by issuing

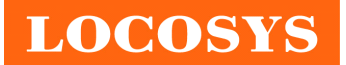

software commands.

5.3.1 Standby mode

User can issue software command to make GPS module go into standby mode that consumes less than 200uA current. GPS module will be awaked when receiving any byte. The following flow chart is an example to make GPS module go into standby mode and then wake up.

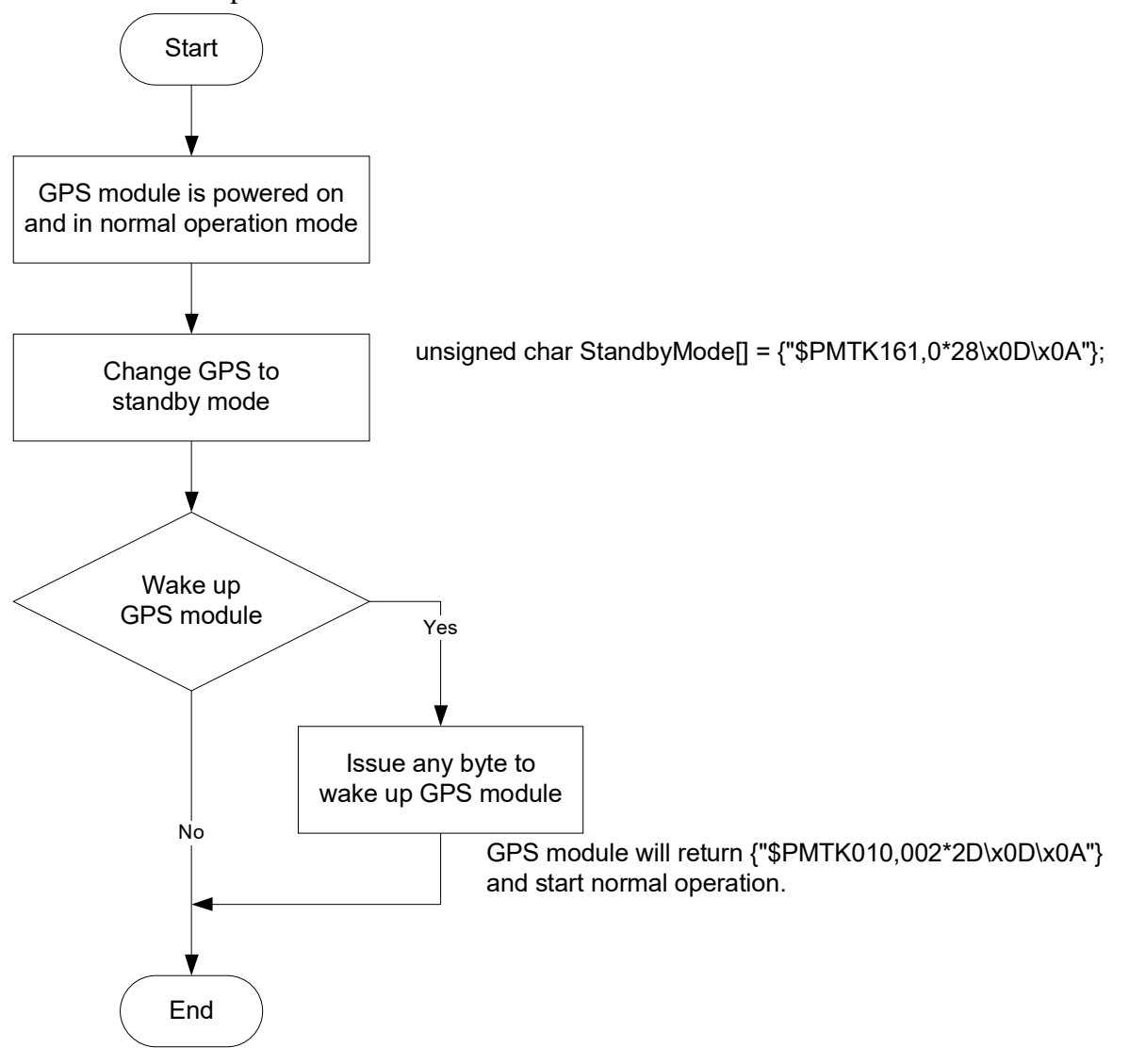

#### 5.3.2 Periodic mode

When GPS module is commanded to periodic mode, it will be in operation and standby periodically. Its status of power consumption is as below chart.

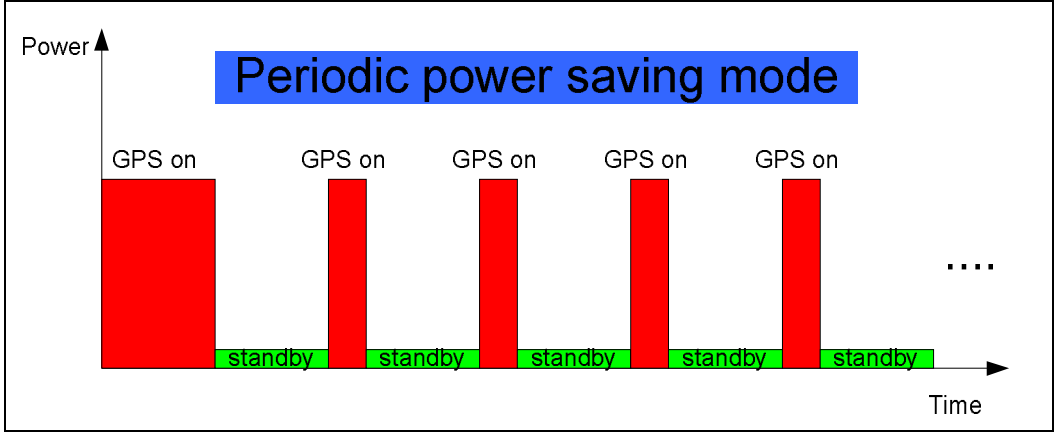

The following flow chart is an example to make GPS module go into periodic mode and then back to normal operation mode.

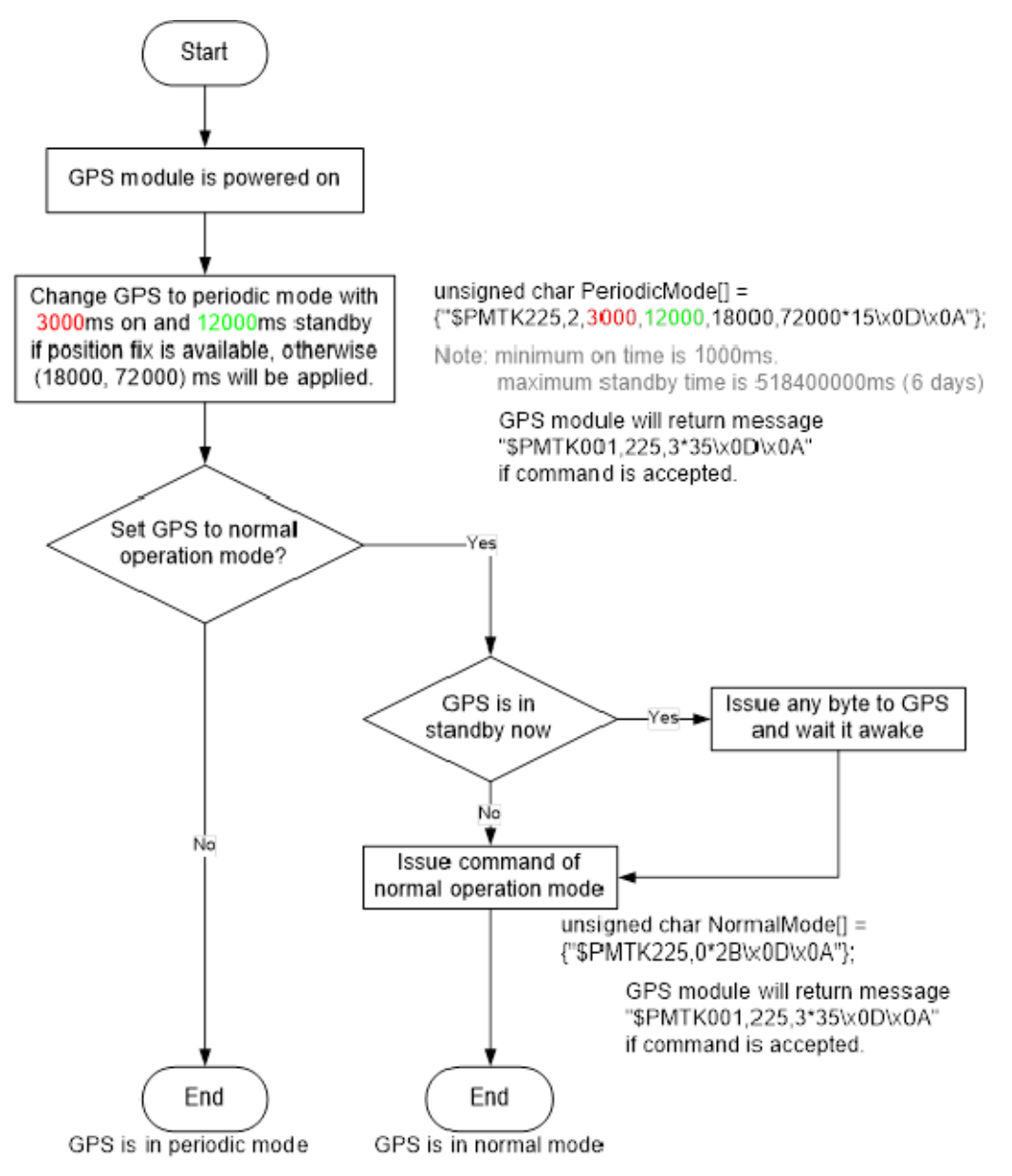

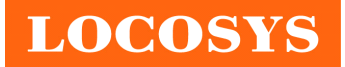

# 5.3.3 AlwaysLocate<sup>TM</sup> mode

AlwaysLocate<sup>TM</sup> is an intelligent controller of periodic mode. Depending on the environment and motion conditions, GPS module can adaptively adjust working/standby time to achieve balance of positioning accuracy and power consumption. In this mode, the host CPU does not need to control GPS module until the host CPU needs the GPS position data. The following flow chart is an example to make GPS module go into AlwaysLocate<sup>Tm</sup> mode and then back to normal operation mode.

Note: AlwaysLocate<sup>TM</sup> is a trade mark of MTK.

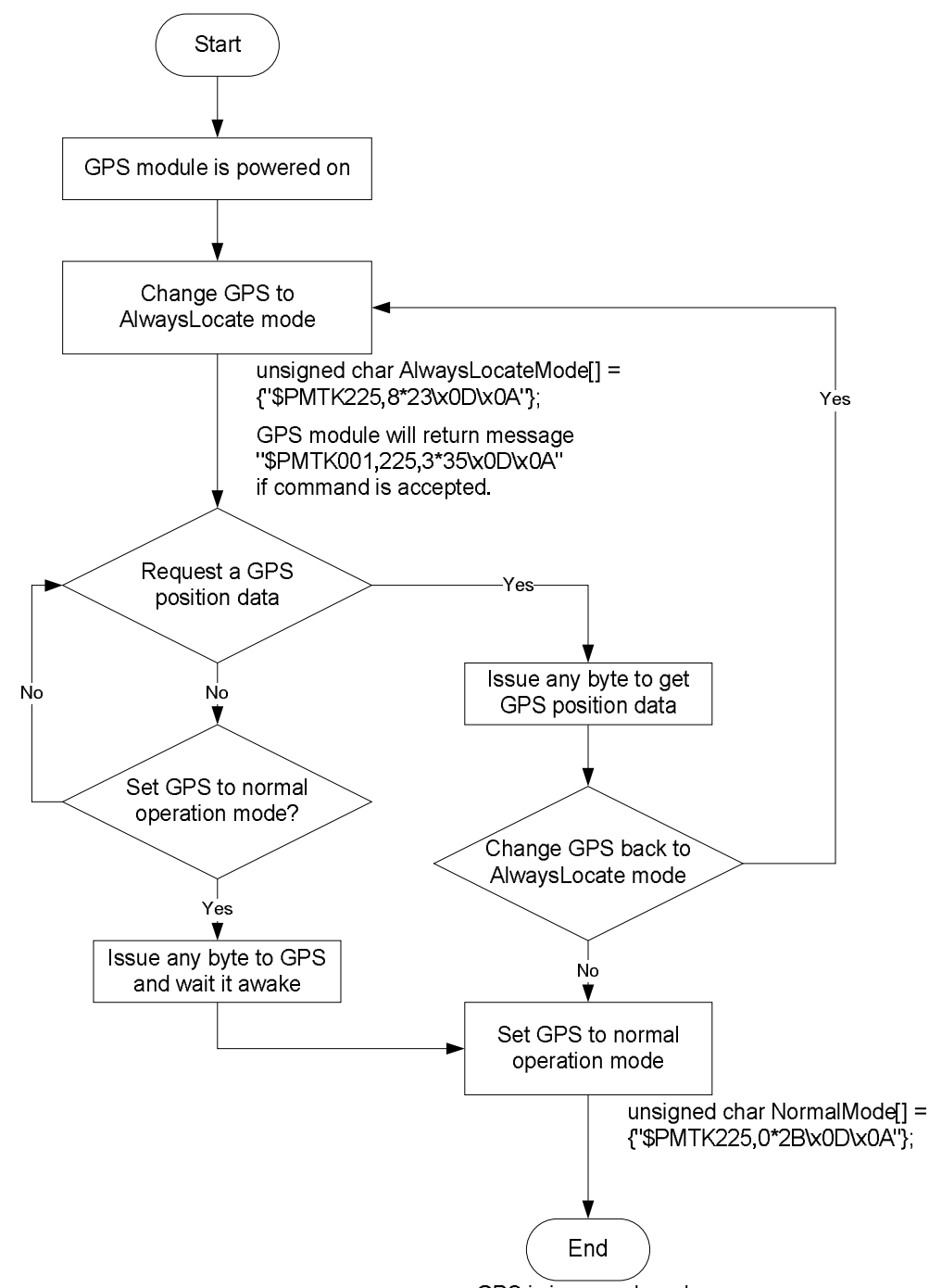

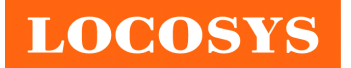

### 5.4 Examples to configure the update rate of GPS module

The GPS module supports up to 10Hz update rate that user can configure by issuing software commands. Note that the configurations by software commands are stored in the battery-backed SRAM that is powered through VBACKUP pin. Once it drains out, the default/factory settings will be applied.

Due to the transmitting capacity per second of the current baud rate, GPS module has to be changed to higher baud rate for high update rate of position fix. The user can use the following software commands to change baud rate.

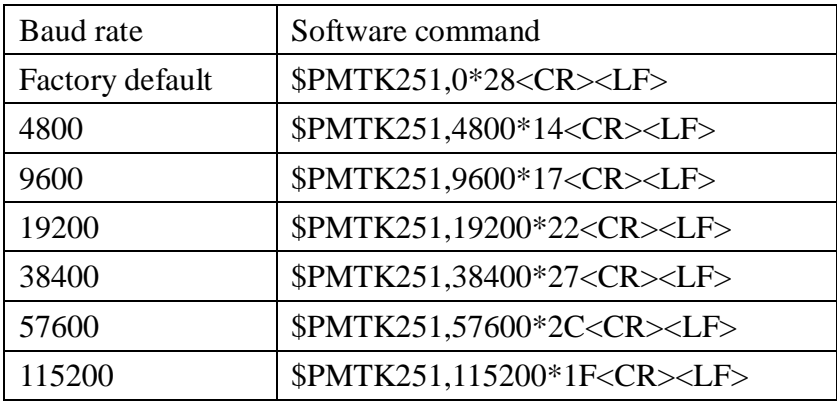

Note: <CR> means Carriage Return, i.e. 0x0D in hexadecimal. <LF> means Line Feed, i.e. 0x0A in hexadecimal.

If the user does not want to change baud rate, you can reduce the output NMEA sentences by the following software commands.

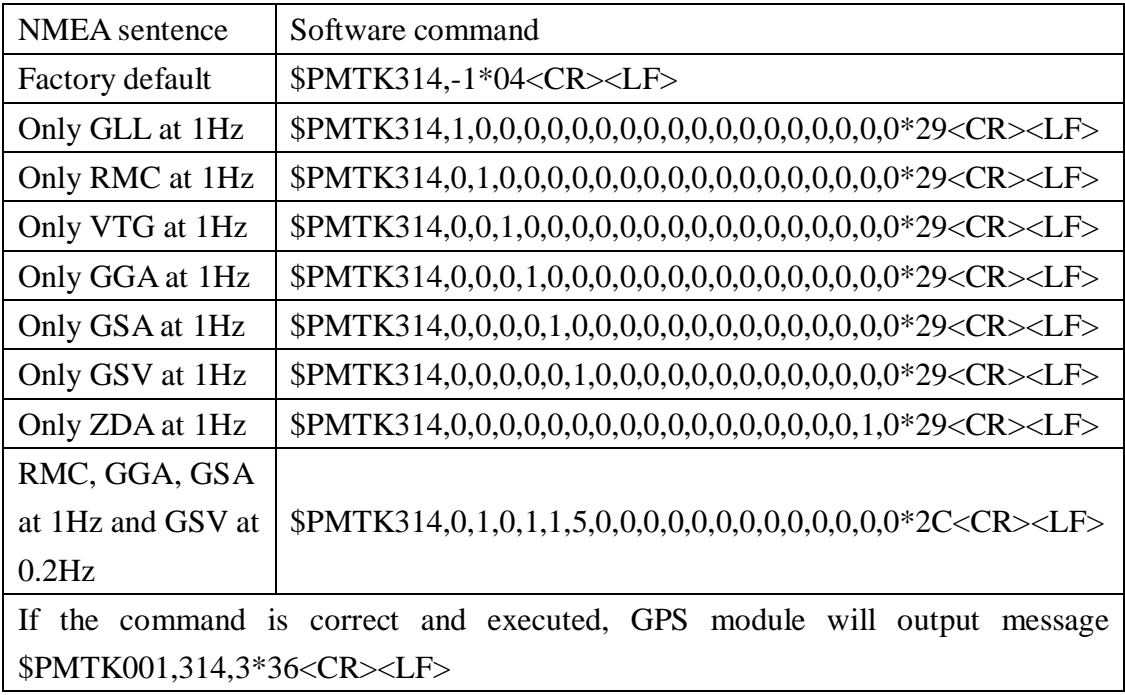

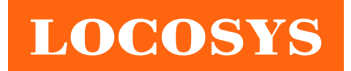

**LOCOSYS Technology Inc.** 20F.-13, No.79, Sec. 1, Xintai 5th Rd., Xizhi Dist., New Taipei City 221, Taiwan <sup>2</sup> 886-2-8698-3698 Ê 886-2-8698-3699 ýwww.locosystech.com

After the GPS module is changed to higher baud rate or reduced NMEA sentence, the user can configure it to high update rate of position fix by the following commands.

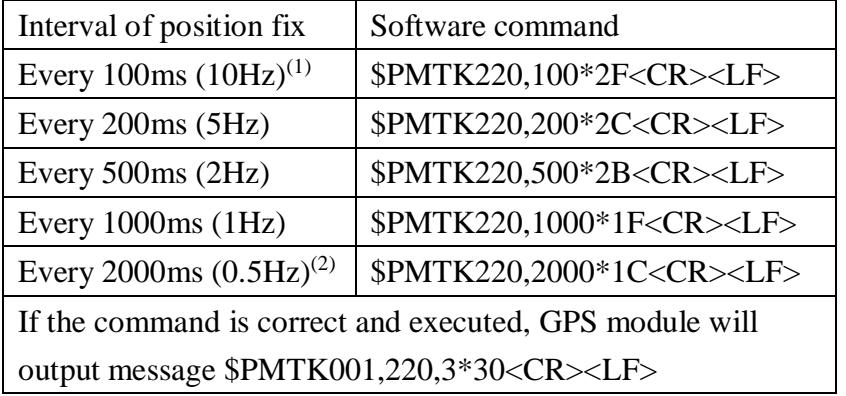

Note 1: The minimum interval of position fix is 100ms, i.e. the maximum update rate is 10Hz.

Note 2: The current consumption is the same with the update rate of 1Hz.

### 6 LED indicator

The red LED is an indicator of GPS positioning status. In continuous power mode, it flashes once per second when position is fixed. Otherwise it is off. The timing in detail is as below.

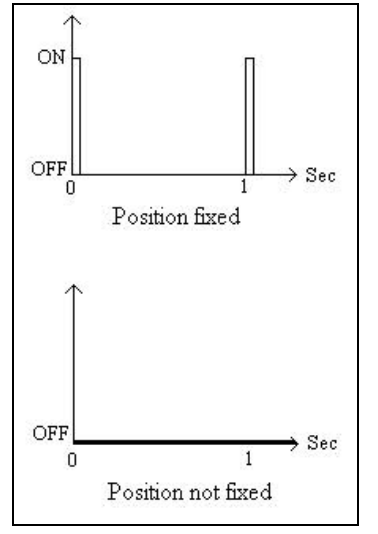

7 Pin assignment and descriptions

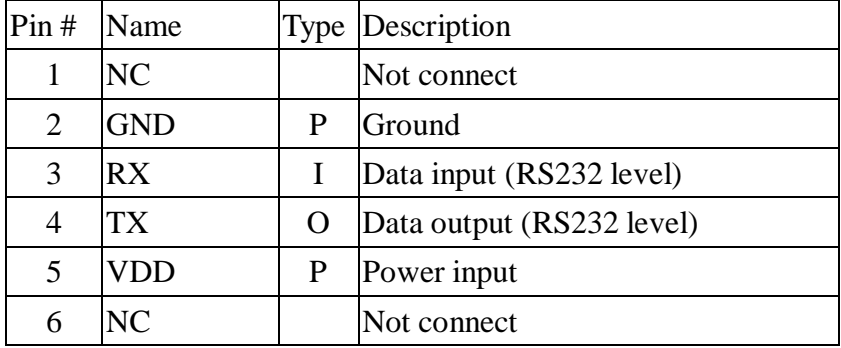

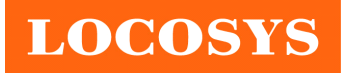

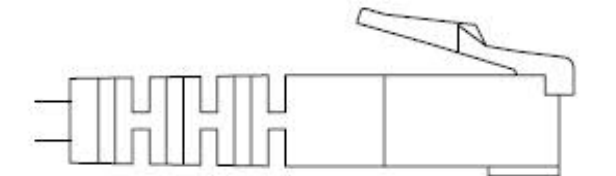

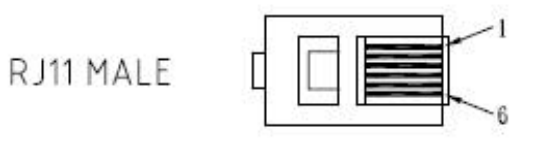

# 8 DC & Temperature characteristics

### 8.1 Power consumption (continuous mode)

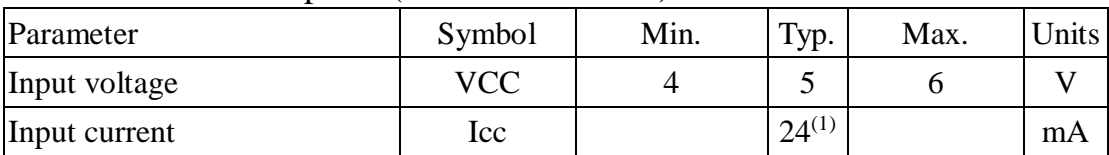

1. Measured when position fix (1Hz) is available and the function of self-generated ephemeris prediction is inactive.

### 8.2 Temperature characteristics

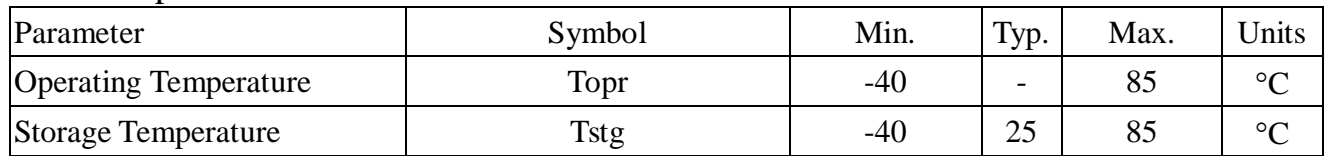

# 9 Mechanical specification

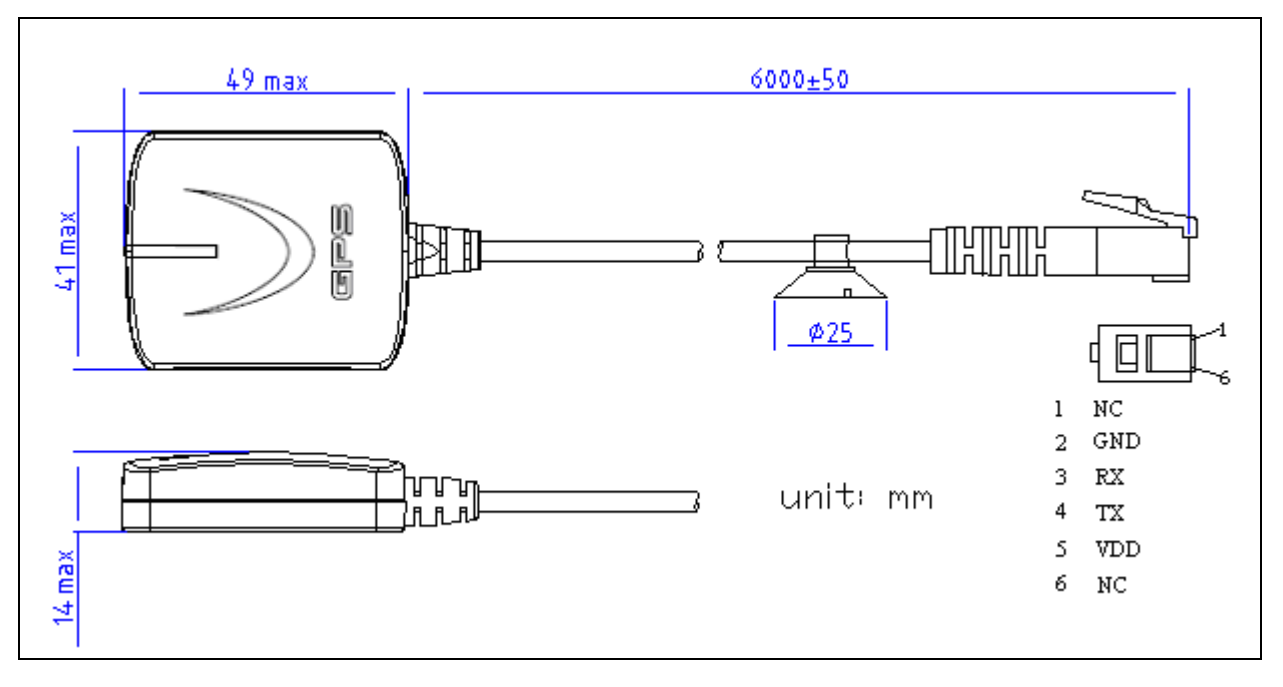

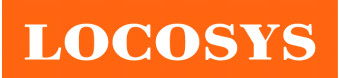

## 10 Packing information

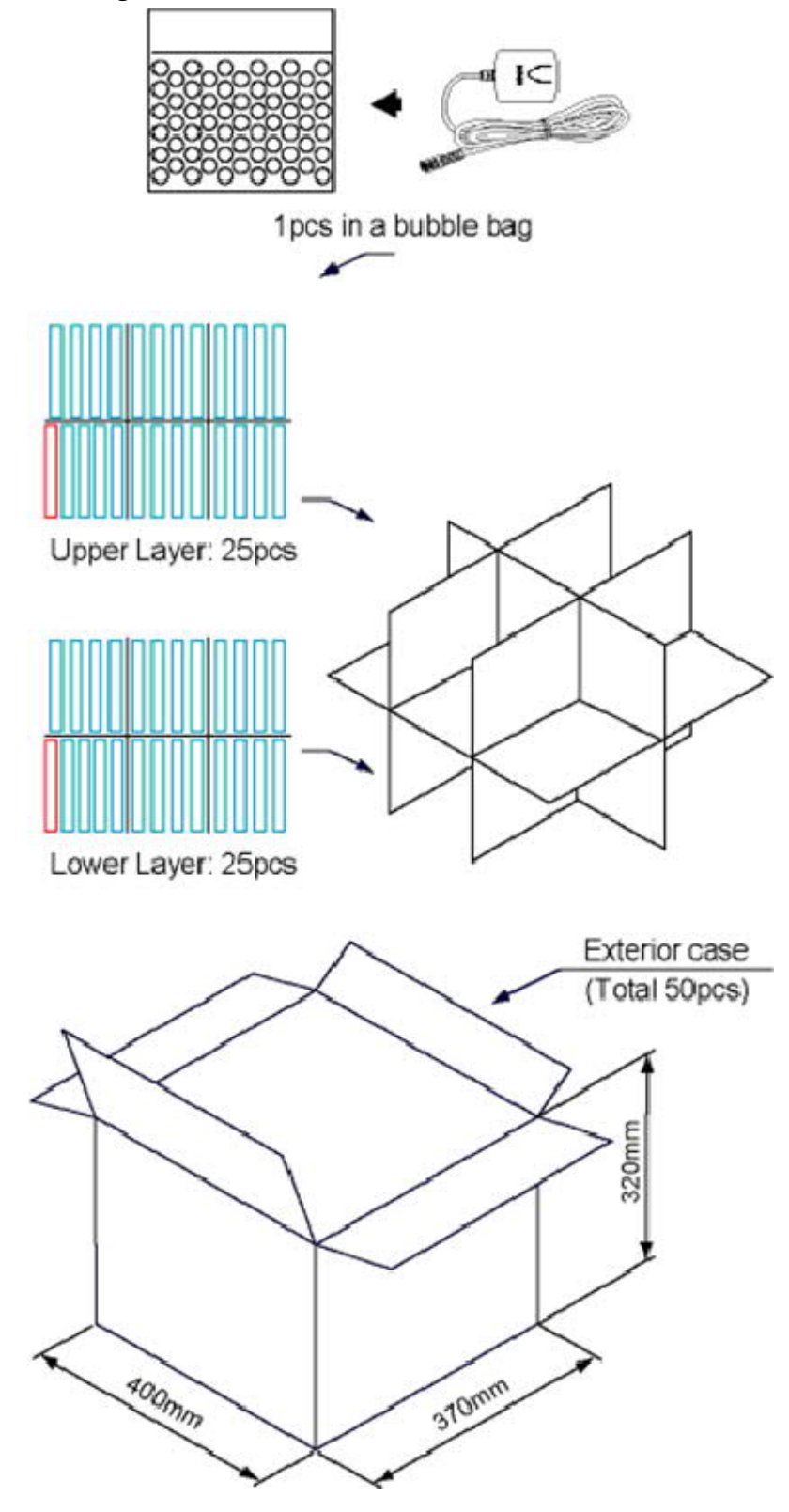